# Разработка в HighLoad. Нужен ли эксперт?

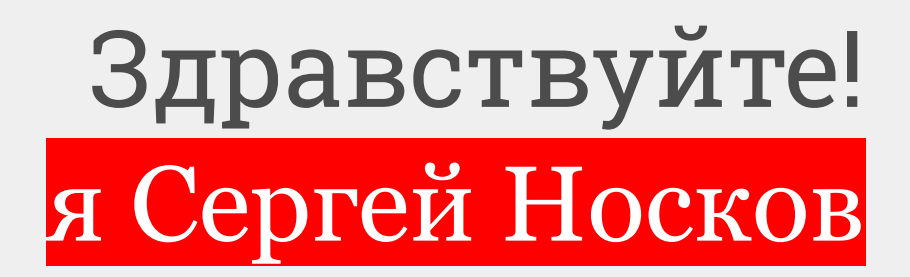

Руководитель отдела производительности систем в компании BIA Technologies

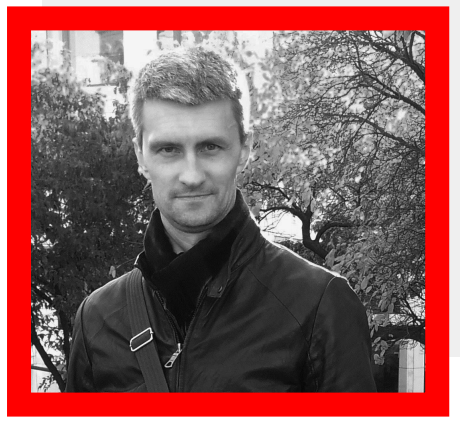

Задачи отдела

- □ Аудит.
- □ Оптимизация.
- □ Нагрузочное тестирование.

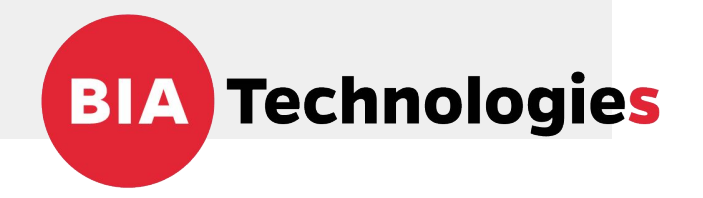

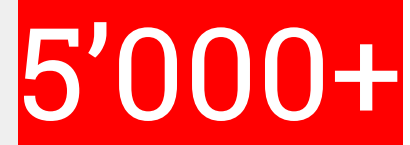

*Одновременно работающих пользователей*

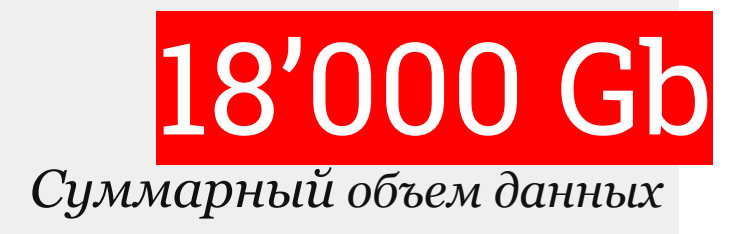

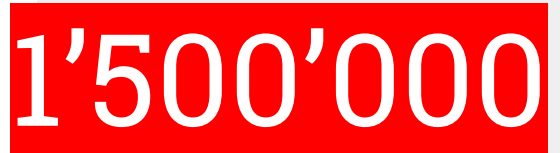

*Количество изменений документов за один рабочий день*

# 55'000

*Среднее число запросов в секунду*

27'000 *Среднее число транзакций в секунду*

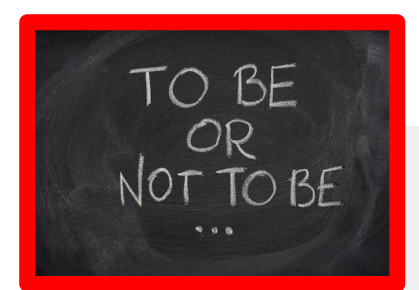

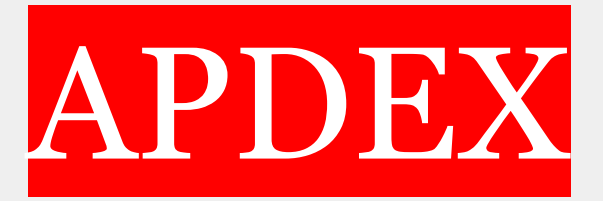

*36.6°C не 100% показатель здоровья, но это первое, что мы проверяем.*

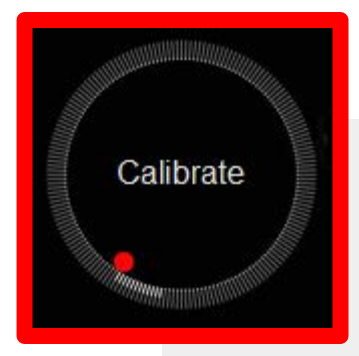

- □ Определи важные бизнес-процессы.
	- Рассчитай ключевое время.
- □ Учитывай количество пользователей, меняй границы.
- □ Нетерпеливые пользователи? Измени 4Т на 3Т…
- И да, *apdex* требует внедрения, как любой другой бизнес-процесс.

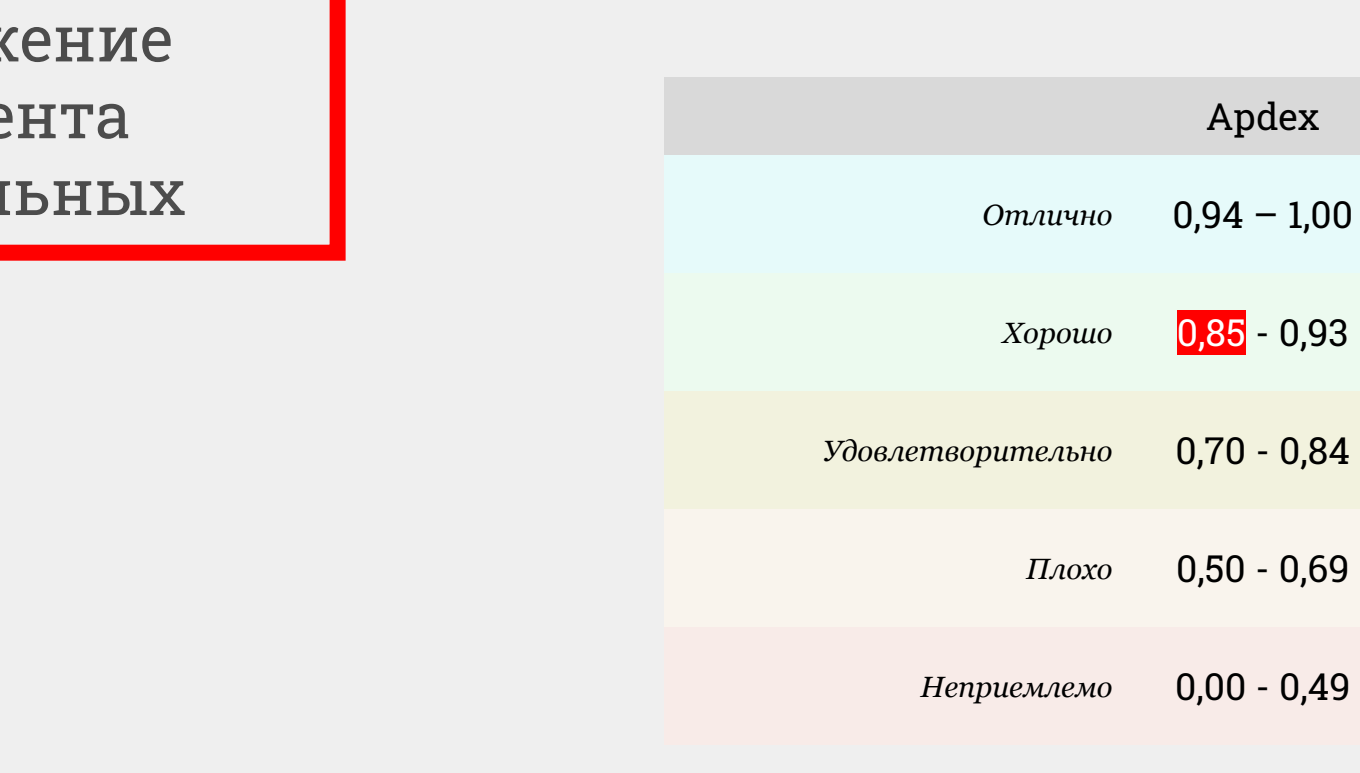

Индекс это отраж проце<br>довол

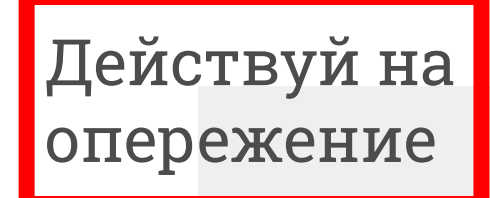

#### Контролируй отклонения от обычного уровня.  $\Box$

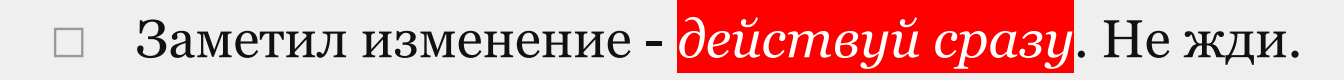

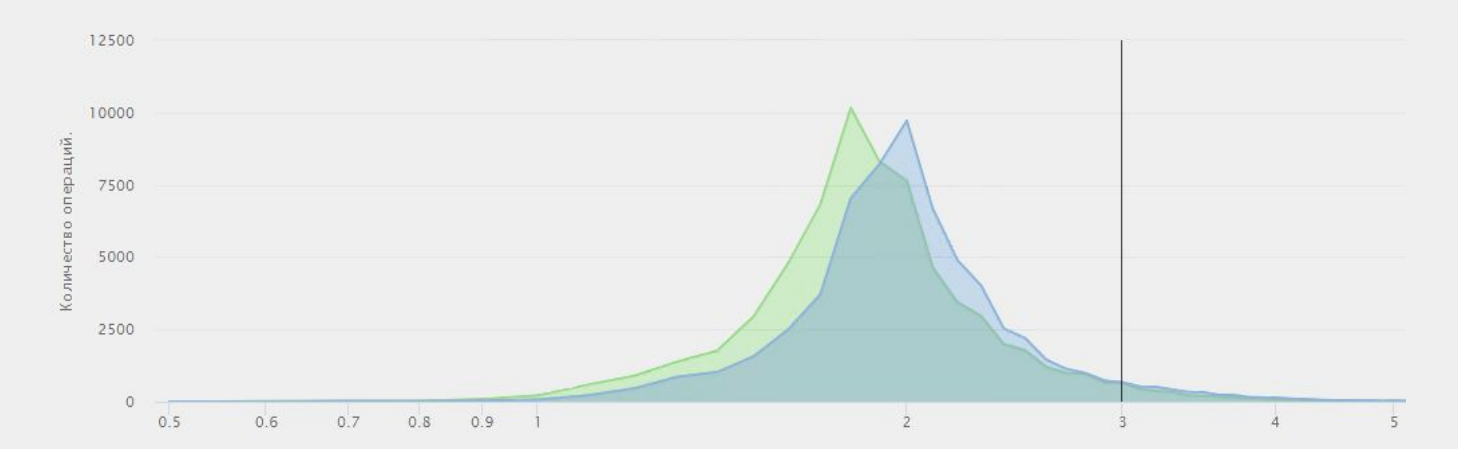

# Разработка Hi-Load

# *Для того, что бы база работала быстро, достаточно всего лишь сделать это*

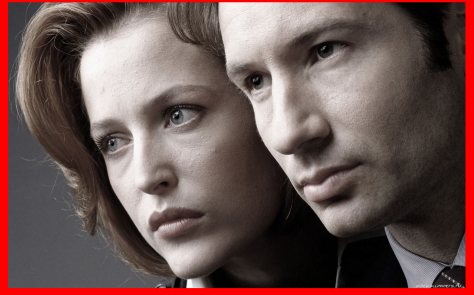

# Это ВСЕГДА

баǿа данных □ Ты разрабатываешь *базу данных*. □ Научись читать план запроса. □ Изучи как работает *индекс*. □ Не кидайся пилить запросы *думай* над архитектурой. □ Ошибки неизбежны. Просто имей это ввиду.

### Корреляция нагрузки на процессор и количества запросов.

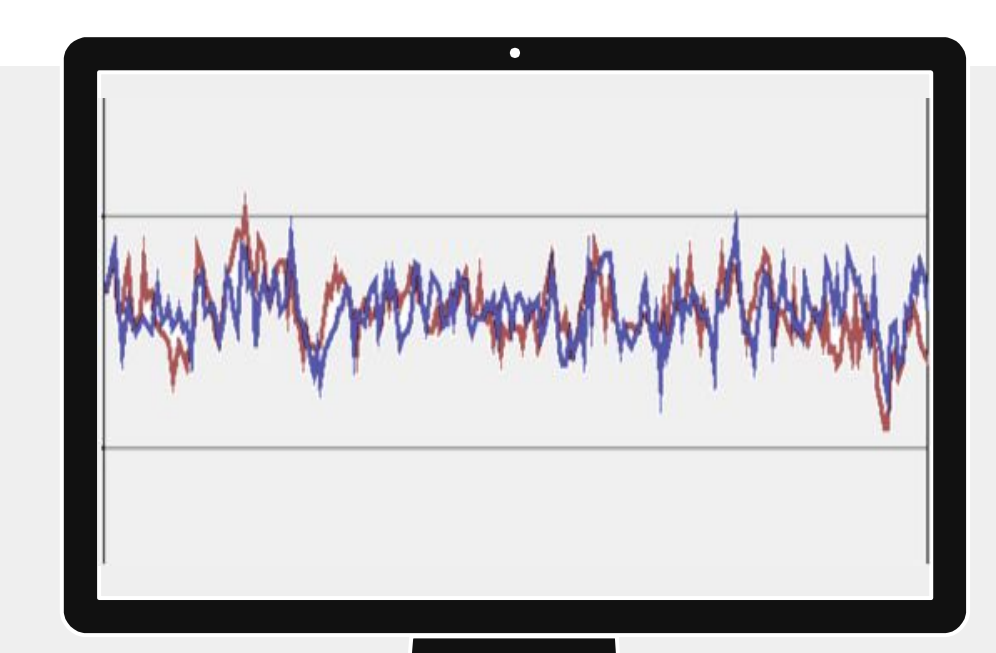

# Нагрузку на сервер СУБД создают запросы

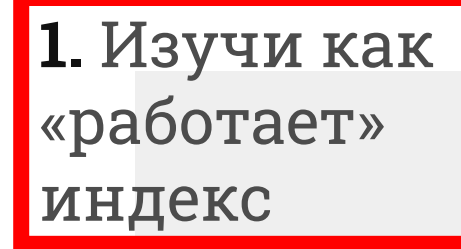

YouTube канал: *Russian VC* Докладчик: Дмитрий Короткевич Доклад: «Индексы и всё, всё, всё»

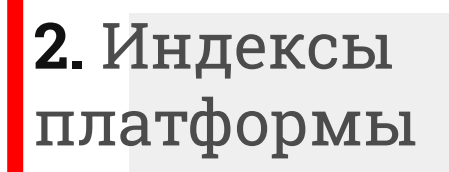

# Запомни *принцип* создания индексов платформой 1С.

# Правильность архитектуры хранения данных определяется тем, как будут использоваться эти данные.

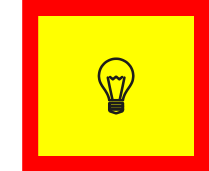

3. Правильно оценивай качество запроса

> Всего 2 параметра определяют *оптимальность* запроса:

□ Объем прочитанных данных.

□ Затраченное процессорное время.

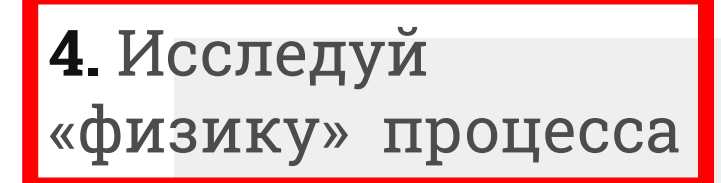

Разберись сам, почему стандарты именно такие, исследуя «как это работает»

- Как мой запрос «выглядит» в СУБД?
- В цикле точно дольше/хуже?
- А временная таблица тут нужна?.. а её индекс?
- Где в СУБД виртуальные таблицы?

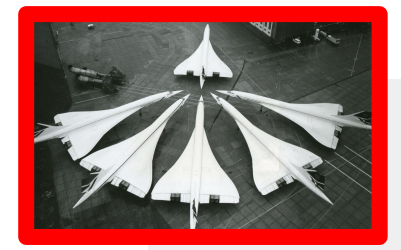

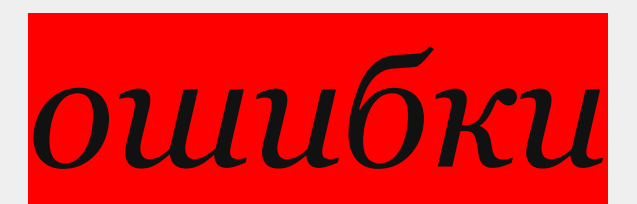

# *Примеры из сферы, где само их наличие вызывает «шок и трепет».*

# История одного костыля

*Задача: установить титановую пластину.*

*Проблема: отверстия на корпусе и пластине не совпадают.*

Механик авиакомпании Continental Airlines

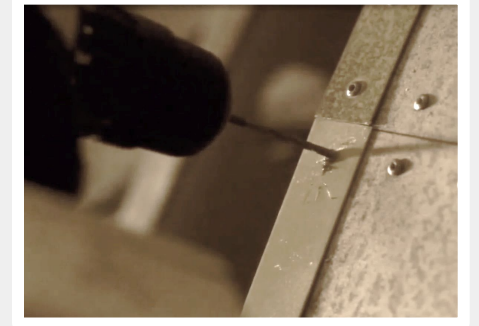

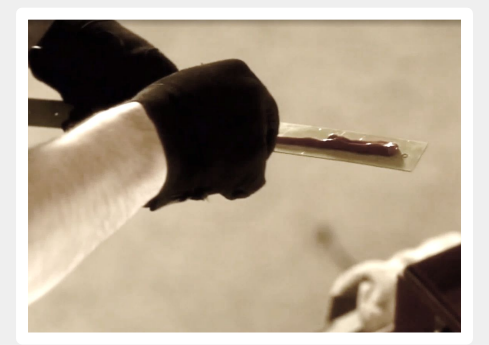

# История одного КОСТЫЛЯ

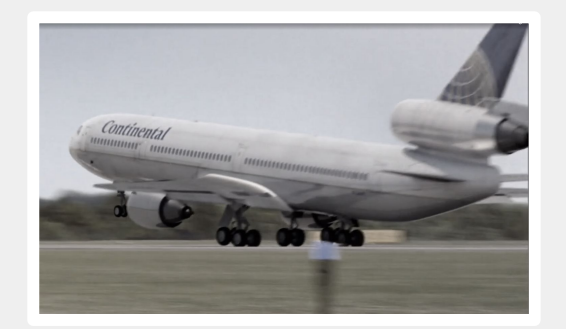

Через 16 часов пластина отваливается при взлете

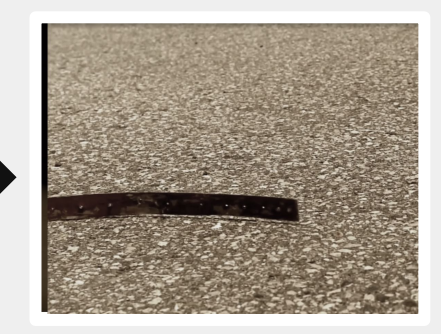

# История одного КОСТЫЛЯ

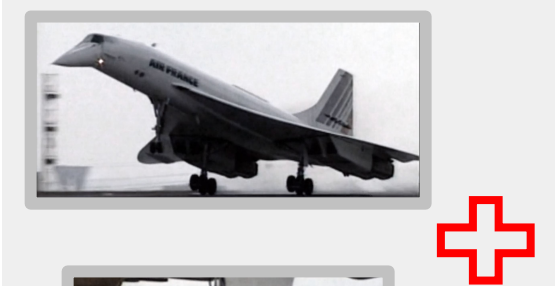

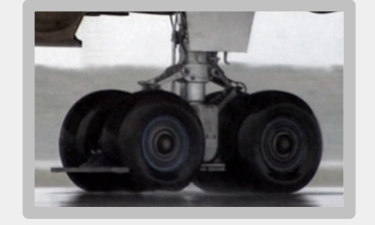

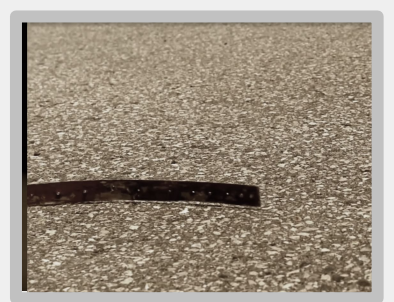

〓

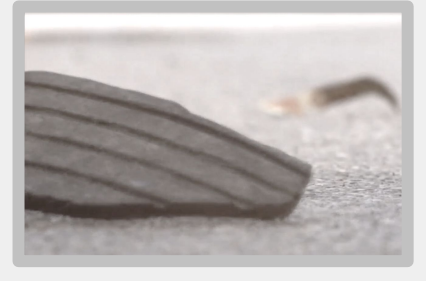

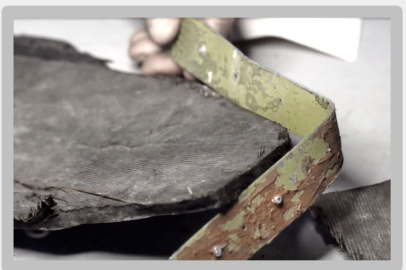

# Финал истории

#### Кусок покрышки весом 4-5 кг врезается в крыло и вызывает гидроудар в топливном баке.

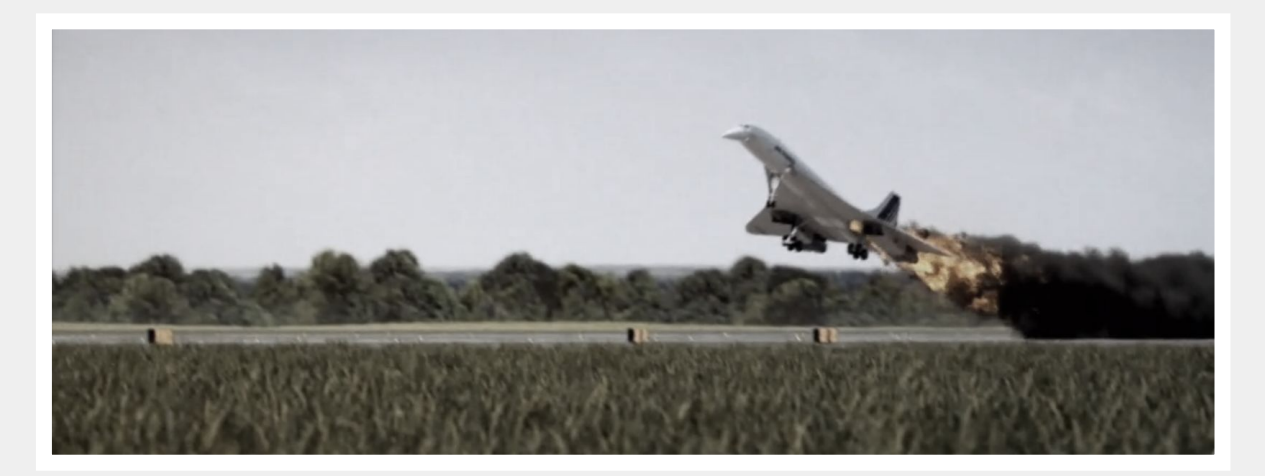

# Почему это важно

# Извлекаем уроки.

- □ Все косячат. Иногда самая простая доработка вызывает самые большие проблемы.
- Расследуй каждый сбой, каждую аварию.
- □ Организуй «черные ящики» собирай логи ТЖ и нагрузку на железо.
- □ Распиши, кто и что должен делать в момент сбоя.

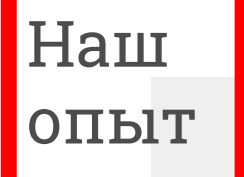

# *Архитектура бизнес-процесса без регистров.*

# Когда

- 1. Простой бизнеспроцесс.
- 2. Фильтр по *одному* реквизиту документа возвращает очень мало строк.

## Риски

- 1. «Сюрпризы» при доработках.
- 2. Хуже «оптимальность» запросов.

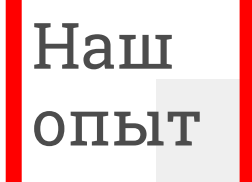

# *Одна таблицы для N-учетов.*

## Когда

- 1. Малый объем данных.
- 2. «Молодой» бизнес-процесс.

# Риски

- 1. Регламенты на большой таблице приводят к бо'льшим проблемам.
- 2. Переделка не окупается.

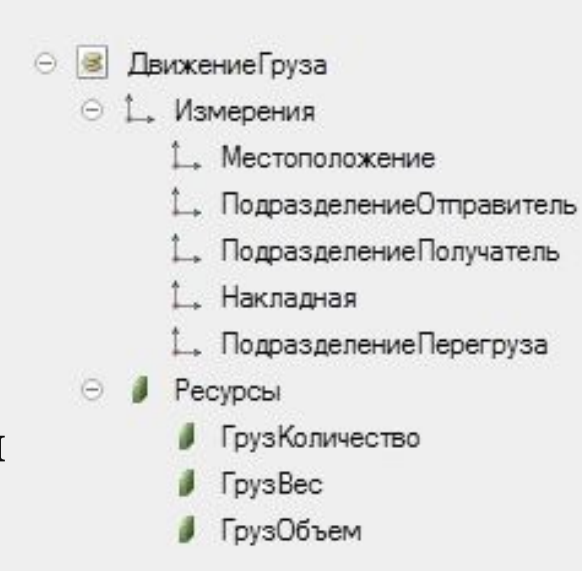

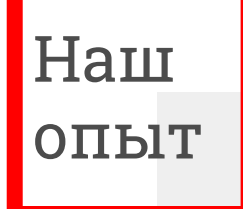

## *Консоль запросов «в массы».*

## Когда

- 1. Нет программистов.
- 2. «SLA??!

Не, не слышали..»

#### Риски

- 1. Потеря контроля.
- 2. Нет развития архитектуры.
- 3. Не отобрать.

# Спасибо!

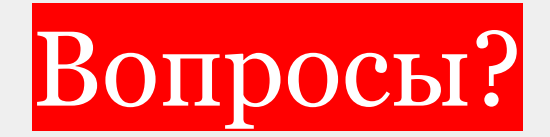

Sergey.Noskov@bia-tech.ru

 $\mathcal{D}$  @SergeyANoskov

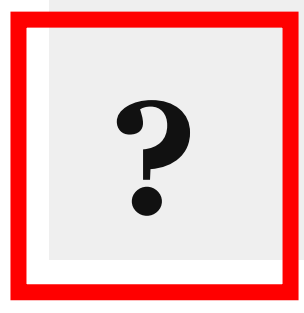